# Accommodation Internet

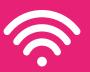

## The Internet services at your accommodation are provided by ASK4.

You'll have access to an inclusive site-wide wireless service with the following features:

Up to 100Mb/s WiFi\*
Unlimited downloads
Connection for up to 5 devices

### **AVAILABLE ADD-ONS**

#### 4Connect-Plus at £25

#### (single payment)

Register as many devices as you like to your ASK4 account and connect them together privately and securely over the network.

#### 4Backup at £15

#### (single payment)

Backup your files online with unlimited storage and view them from any web browser.

### **GETTING CONNECTED**

Once you arrive at your accommodation, simply follow the steps below to create your ASK4 account and get connected:

- Connect to "ASK4 Wireless" network
- Go to **signup.ask4.com**
- Follow Signup Process

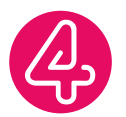

Once your account is created, you can connect additional devices within two simple steps:

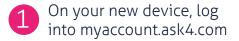

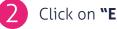

Click on "Enable this device"

No web browser? No problem! You can also add your device's MAC address at myaccount.ask4.com to get connected

**WANT TO** 

For more information about your Internet services as well as a wealth of troubleshooting guides, visit support.ask4.com

To view ASK4's Terms of Use, please visit support.ask4.com/other/terms-of-use

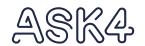

<sup>\*</sup>Speeds over WiFi may vary depending on user device and location.

## Problems with your Internet Connection?

Should you ever experience any issues with your Internet connection, ASK4's multilingual Support team are here to help you 24/7/365.

Scan the OR code on your smartphone or tablet to chat with ASK4 **Support now:** 

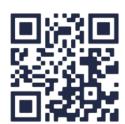

Alternatively, you can get in touch via any of the methods here:

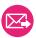

support@ask4.com

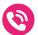

0114 303 3232 Geographical Number (rate is dependent on your network provider)

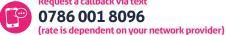

Request a callback via text 0786 001 8096

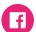

facebook.com/ask4broadband

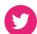

@ask4support

You can also join our Live Chat at chat.ask4.com

## Here's what ASK4 need to know:

- What isn't working as you'd expect it to?
- When did your problem start and when does the problem occur?
- Which devices are affected?
- Where do you experience this problem?

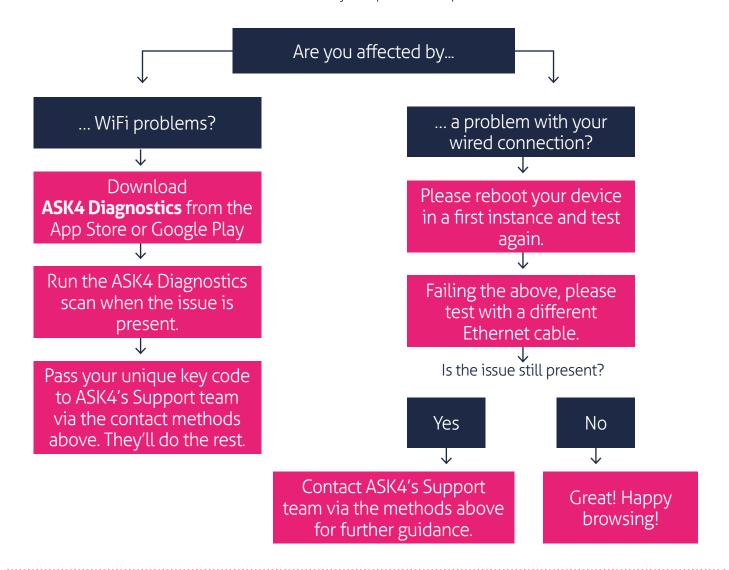

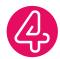